*Číslo smlouvy dodavatele: S-2007-1096 Číslo smlouvy objednatele: Zakázka číslo: Zakázka číslo:*

# **SERVISNÍ SMLOUVA**

#### *I. Sm luvní strany*

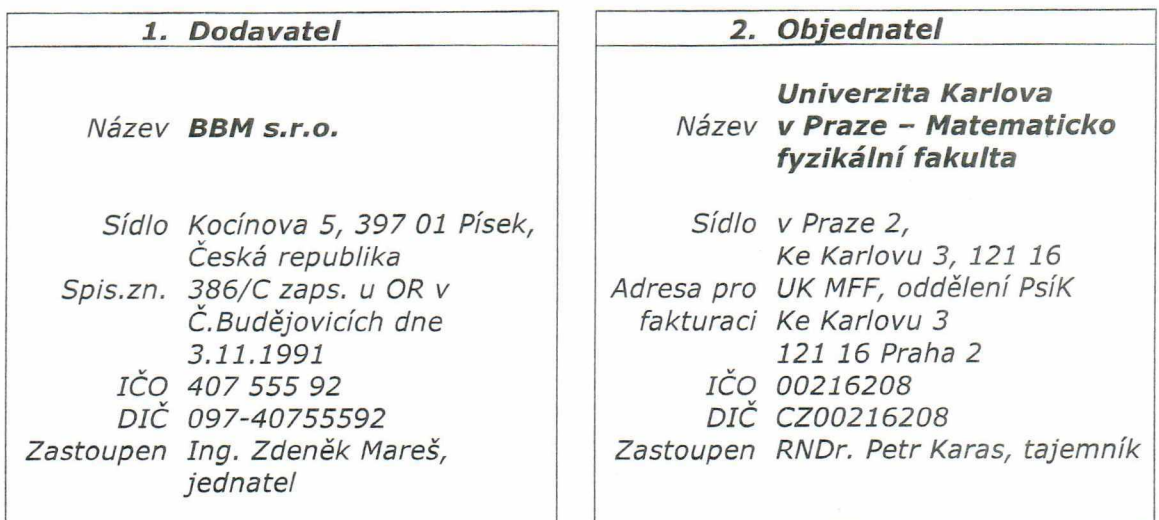

uzavřely v souladu se smlouvou č. F-1096 a dále dle ustanovení § 269 a následujících zákona číslo *5 1 3 /1 9 9 1 Sb., Obchodního zákoníku ve zn ěn í pozdějších předpisů tuto servisní smlouvu následujícího znění:*

### *Definice a pojm y*

Software: Pro účely této smlouvy se pojmem "software" rozumí tyto produkty poskytnuté objednateli na základě *shora uvedené smlouvy:*

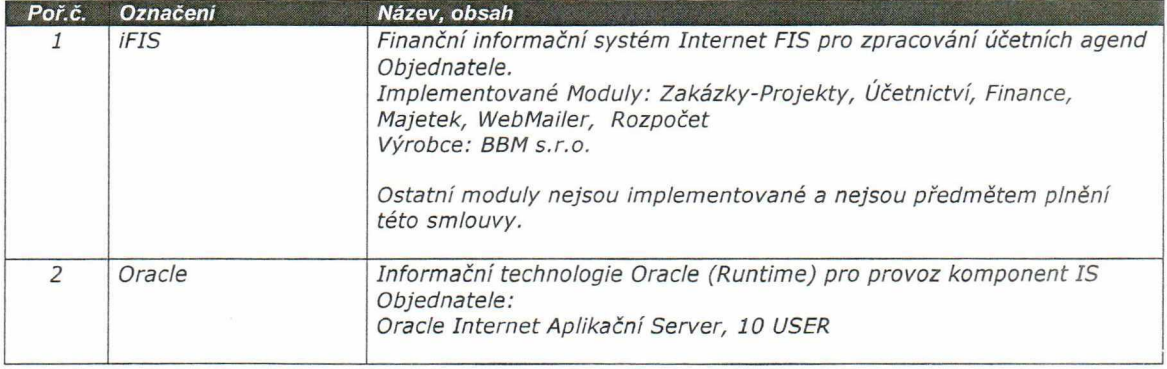

*Verze Softw are: Další Verzí Software se rozumí nový Software nebo Software významným způsobem změněný* **y** *technologii řešení nebo v chování směrem k uživateli.*

*Vydání Softw are: Vydáním Software jsou opravy chybných částí Software nebo rozšíření částí Software nebo dílčí úpravy částí Software.*

Servisní smlouva č. S-2007-1096

*K a te g o r ie chyb: Pro účely této smlouvy jsou stanoveny následující kategorie chyb:*

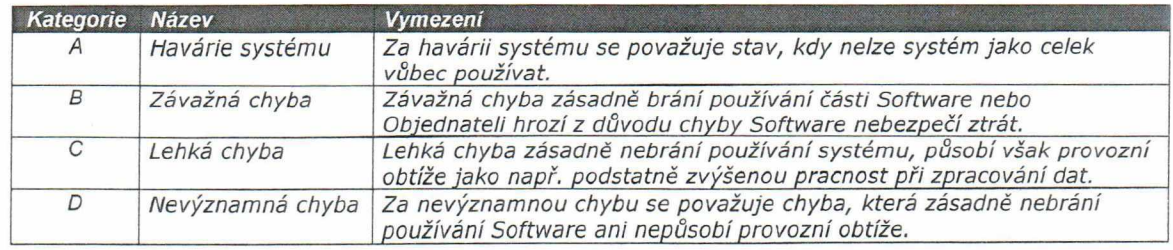

*Pracovní doba: Pracovní dobou se pro účely této smlouvy rozumí pondělí až pátek od 8:00 do 16:00.*

*Den: Pracovní den.*

 $\sqrt{}$ 

 $\left($ 

*Č í/den: Jednotka pracovního výkonu jednoho pracovníka Dodavatele p ři plnění předm ětu podle této smlouvy po dobu 8 hodin bez rozdílu místa výkonu.*

*Den zah ájen í rutinního užívání: Den následující po dni ukončení zkušebního provozu. Týká se pouze nového Software.*

*P rojektový tým : Odborní pracovníci Objednatele pověření implementací nových funkcí Software a kontrolou dodržování pravidel užívání Software.*

## *Článek I. P ředm ět sm louvy*

### *1. P A U Š Á L N Í S L U Ž B Y D O D A VA TE LE*

*Dohodnutým dílčím předm ětem plnění Dodavatele podle této sm louvy jso u paušální služby podpory a údržby Softw are. Tento dílčí předm ět pln ěn í je definován následující tabulkou:*

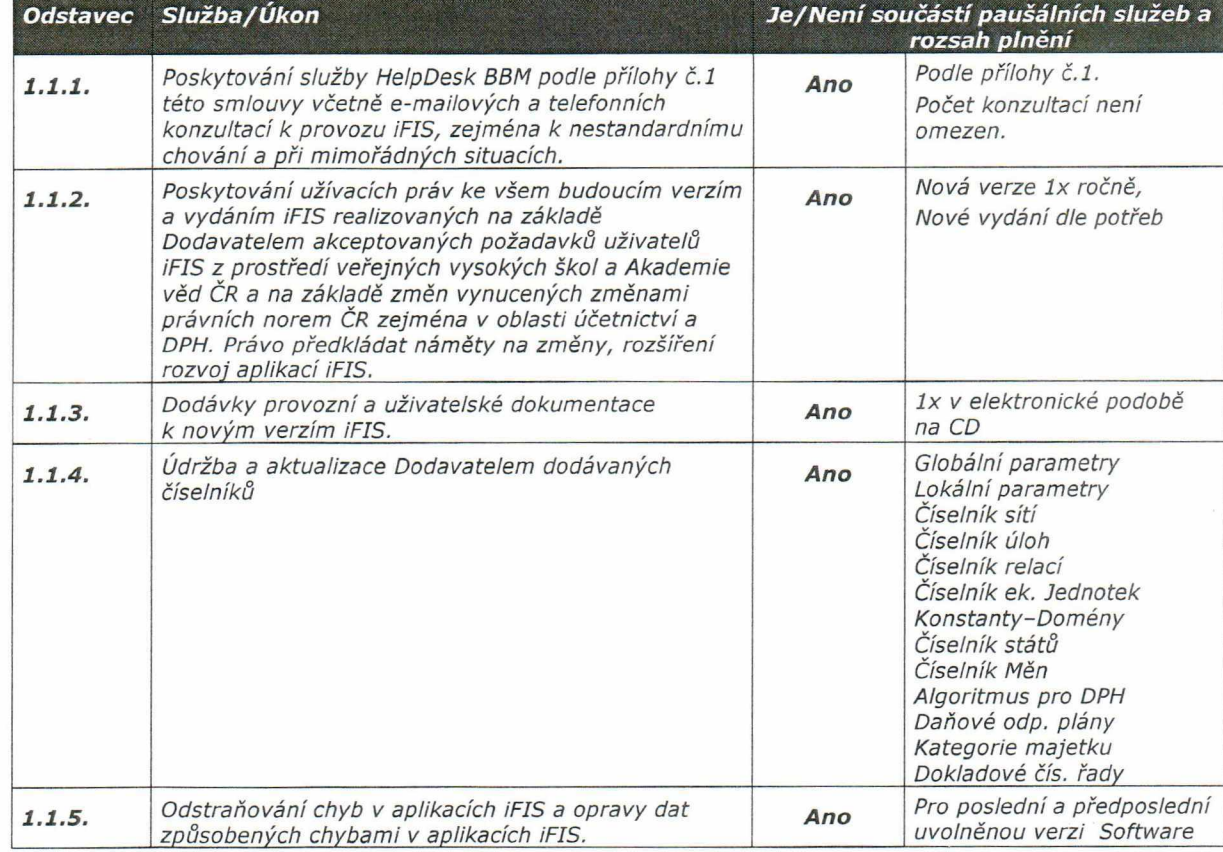

#### 1.1. Podpora a údržba aplikačního software iFIS

Projekt IS MFF UK

 $\sqrt{ }$ 

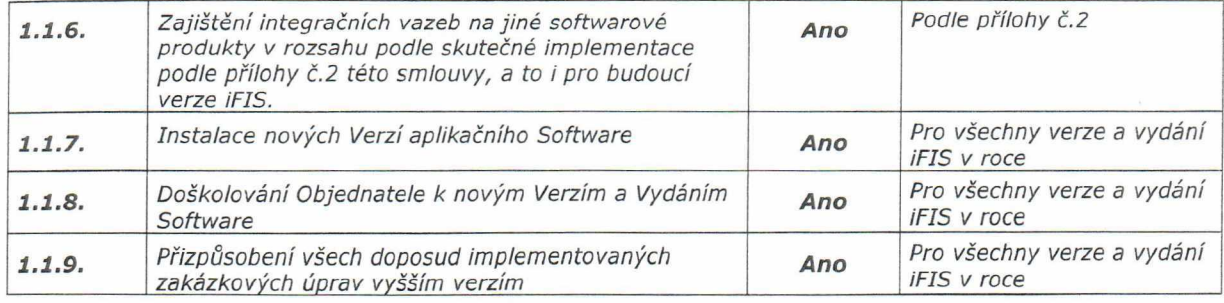

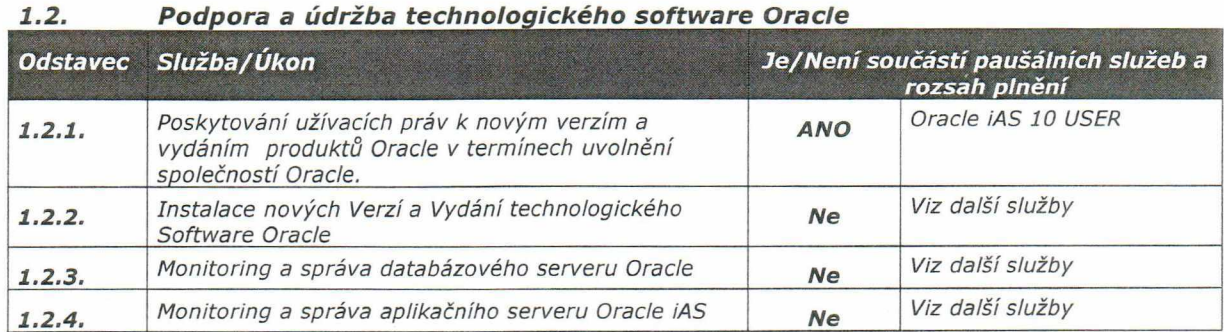

#### *1.3. Podpora a údržba aplikačního softw are třetích stran*

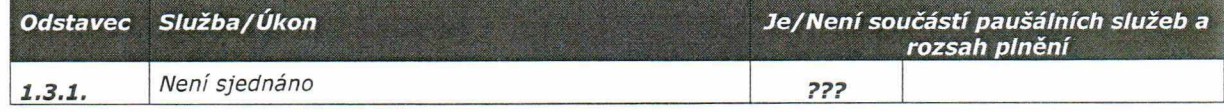

Součástí služeb, uvedených v odstavci 1. a hrazených v rámci paušálních plateb, jsou dále i všechny *výrobky a služby, z nichž se plnění skládá (z nichž sestává) a kterých bude použito k jeh o realizaci, ja k o ž i veškeré práce, dodávky, výkony, služby a náklady, kterých je dočasně nebo trvale třeba k řádném u za h á je n í prací, k provedení, dokončení a p ředání předm ětu plnění.*

#### *OSTATNÍ SLUŽBY DODAVATELE*  $\overline{2}$

Dohodnutým dílčím předmětem plnění Dodavatele podle této smlouvy jsou dále ostatní služby *nezahrnuté v odstavci 1., které budou prováděny pouze na základě objednávek Objednatele a budou hrazeny podle skutečných výkonů Dodavatele:* \_\_\_\_\_ \_\_\_\_\_\_\_\_\_\_\_\_\_\_\_\_\_\_\_\_\_\_\_\_\_ *r:\*

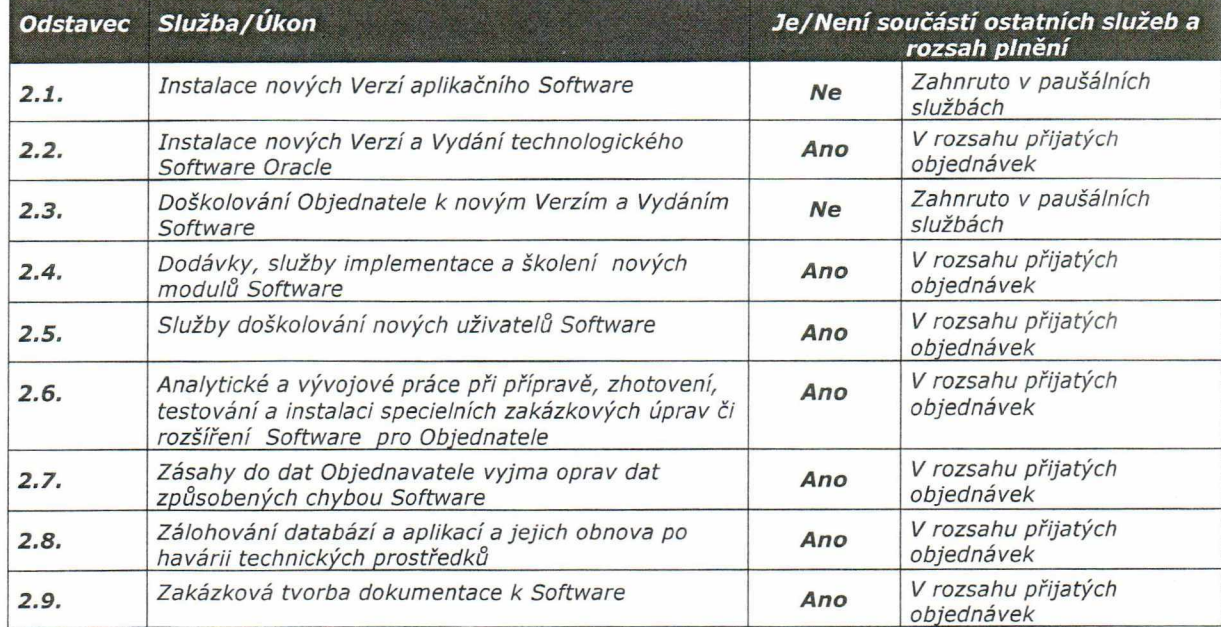

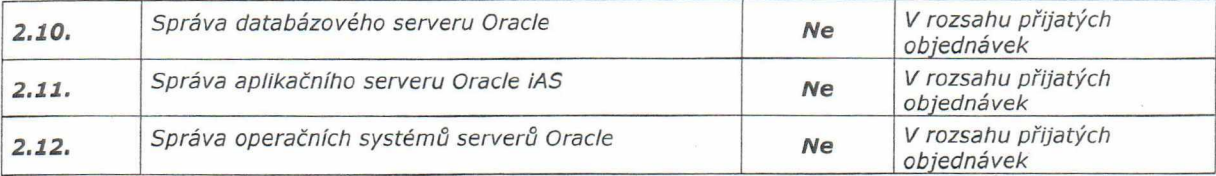

Služby uvedené v odstavci 2. budou poskytovány nad rámec paušálních plateb podle platného *ceníku Dodavatele na základě objednávek Objednatele v term ínech zvlášť sjednaných prokaždý případ.*

#### *3. PŘEDMĚT PLN ĚN Í OBJEDNÁ TELE*

*O bjednatel se zavazuje k poskytnutí potřebné součinnosti, p ře v ze tí předm ětu sm louvy a k zaplacení ceny za podm ínek dále v této smlouvě uvedených. Součinností se pro účely této sm louvy rozum í, že O bjednatel p ro vádí zejm éna tyto činnosti:*

#### *3.1 Správa uživatelů, uživatelských kont a přístupových práv*

*Objednatel přiděluje přístupová práva do systému podle skutečných potřeb uživatelů s ohledem na jejich pracovní náplň a rozsah zaškolení. Objednatel neumožní aktivní přístup do systému neproškolenému uživateli.*

#### *3.2 Údržba uživatelských číselníků*

*Objednatel spravuje a aktualizuje param etry a číselníky, je ž nejsou součástí předmětu plnění na straně Dodavatele.*

#### *3.3 Údržba technického vybavení a sítí*

*Objednatel zajišťuje provoz a údržbu veškerého technického vybavení (servery včetně operačních systémů, zálohovací zařízení, koncové stanice) a sítí. Konfigurace a nastavení koncové stanice iFIS je předepsána v příloze 3. této smlouvy*

#### *3.4 Zálohování databáze*

*Objednatel provádí zálohování databáze způsobem a na takovém místě, že i v případě úplného zničení technického vybavení provozních serverů bude možno provést rekonstrukci databáze do poslední provedené zálohy.*

#### *3 .5 Doškolování uživatelů*

*Objednatel provádí doškolování uživatelů samostatně nebo tuto službu objednává s předstihem 4 týdnů u Dodavatele.*

#### *3.6 H lášení chyb*

Objednatel prostřednictvím správce aplikace nebo jiné pověřené a proškolené osoby předává *Dodavateli požadavky na zásah způsobem popsaným v příloze č .l této smlouvy.*

#### *3 .7 M onitoring a správa technologií Oracle*

*Objednatel zajišťuje správu produktů Oracle vlastními pracovníky a v součinosti s Rektorátem UK nebo tyto služby objednává u Dodavatele v rámci dalších služeb podle čl.I. odst. 2 této smlouvy.*

### *Článek I I . Term íny plnění*

#### 1. DOBA REAKCE (TERMÍNY PLNĚNÍ)

Dodavatel se zavazuje k reakční době na přijatá hlášení od Objednatele v termínech podle *závažnosti chyby takto:*

#### *1.1. Opravy chyb aplikačního softw are a h avárií systém u*

Dodavatel se zavazuje odstranit chyby podle závažnosti v následujících termínech:

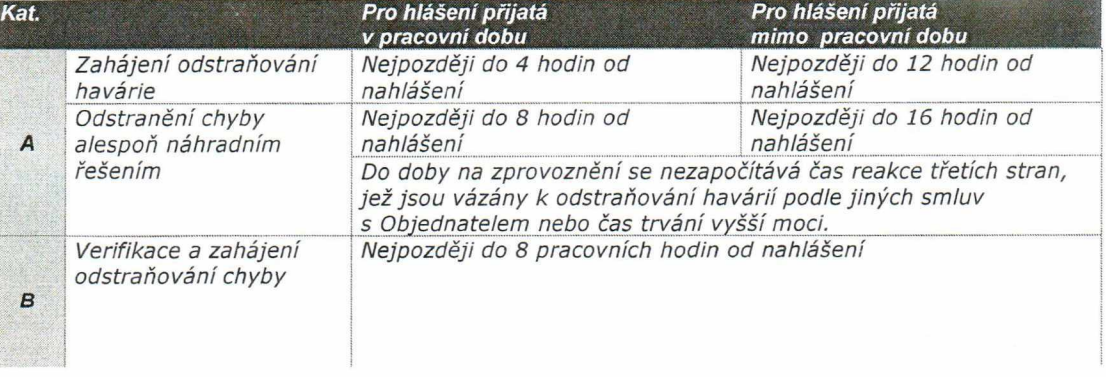

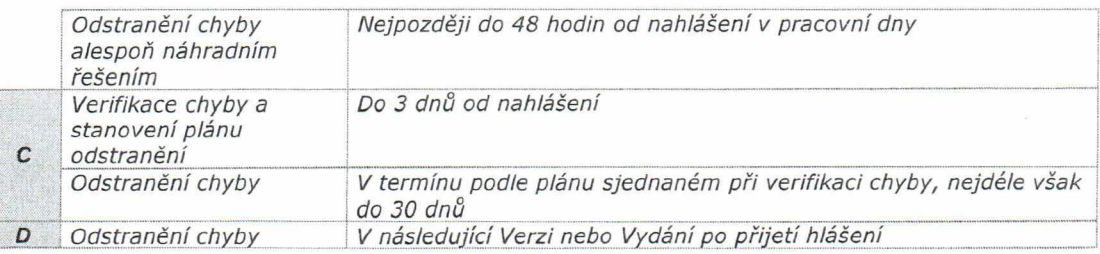

#### *1.2. Lhůty shora uvedené*

*jsou pro Dodavatele závazné za podmínky, že Dodavatel nebude rušen zásahy třetích osob a že Objednatel umožní pracovníkům Dodavatele vzdálený přístup do informačního systému Objednatele ze servisních pracovišť Dodavatele při zachování všech požadovatelných bezpečnostních pravidel.*

*Počátek reakční doby se počítá od okamžiku doručení hlášení Dodavateli podle pravidel stanovených v příloze č. 1 této smlouvy.*

#### *1.3. In stalace Vydání iFIS p ři zm ěně legislativy*

*Dodavatel se zavazuje poskytnout příslušné Vydání vynucené změnou legislativy ČR včetně instalace Software v termínu nejpozději ke dni účinnosti právní normy. Při zpětné či okamžité účinnosti od data uveřejnění pak Dodavatel provede příslušnou úpravu a je jí instalaci u Objednatele v nejbližším technicky možném termínu.*

#### *1.4. Poskytování nových a rozšířených verzí iFIS*

*Dodavatel poskytne nové a rozšířené Verze iFIS a seznámí Objednatele s rozsahem změn průběžně v termínech uvolnění Verze ( lx ročně).*

#### *1.5. Poskytování nových verzí a vydání Oracle*

*Dodavatel poskytne nové Verze a Vydání produktů Oracle průběžně v termínech uvolnění výrobcem Oracle Corporation. Termín vlastní instalace bude předmětem zvláštní dohody Objednatele a Dodavatele.*

#### *1.6. Poskytování služeb podpory a údržby aplikačního softw are třetích stran*

*Není sjednáno.*

### *Článek I I I . Místo p ln ěn í*

#### *1. M ísto p ln ě n í*

**V** 

*Místem plnění je sídlo Objednatele uvedené v záhlaví této smlouvy nebo pracoviště Dodavatele nebo jeho subdodavatele podle povahy poskytované služby.*

#### *1 .1 . Opravy chyb aplikačního S oftw are, instalace Verze nebo Vydání Softw are*

*Místem plnění je sídlo Objednatele, práce mohou být provedeny pomocí vzdáleného přístupu k serverům Objednatele z pracovišť Dodavatele nebo subdodavatele.*

1.2. Poskytování konzultací k provozu aplikačního Software *Místem plnění pro službu HeipDesk BBM (iFIS) jsou pracoviště Dodavatele BBM s.r.o.. Místem plnění pro osobní konzultace je sídlo Objednatele.*

### *Článek IV . Komunikace*

#### *1. Z p ů so b k o m u n ik a c e*

*Způsob komunikace, adresy a spojení jsou předmětem přílohy č .l. této smlouvy "Popis služby HeipDesk BBM".*

### *2. K o n ta k tn í o s o b y O b je d n a te le*

*Dále uvedené osoby jsou oprávněny jednat za Objednatele p ři realizaci předm ětu smlouvy v oblastech:*

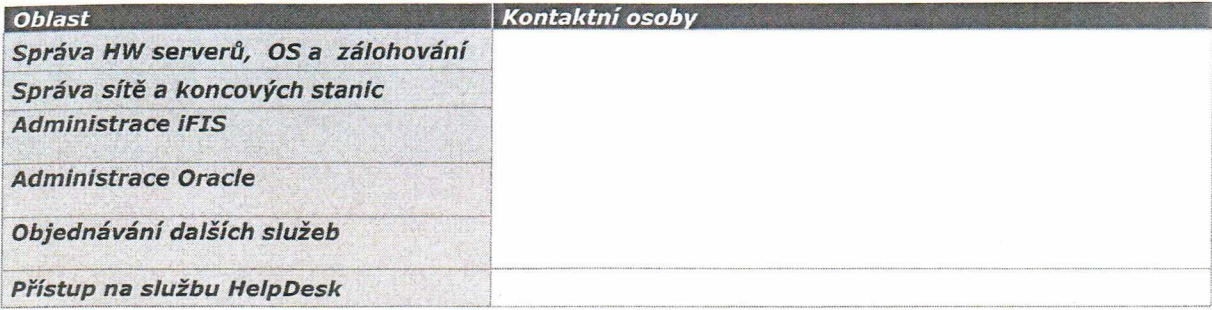

## *Článek V. Cena*

*Cena předm ětu smlouvy, jehož rozsah je vymezen v článku I. této smlouvy, se sjednává dohodou smluvních stran takto:*

**1. Cena služeb paušální podpory** podle čl.I. odst. 1. se sjednává jako cena pevná a nepřekročitelná a platná po *celou dobu účinnosti smlouvy podle následující tabulky:* **\_**

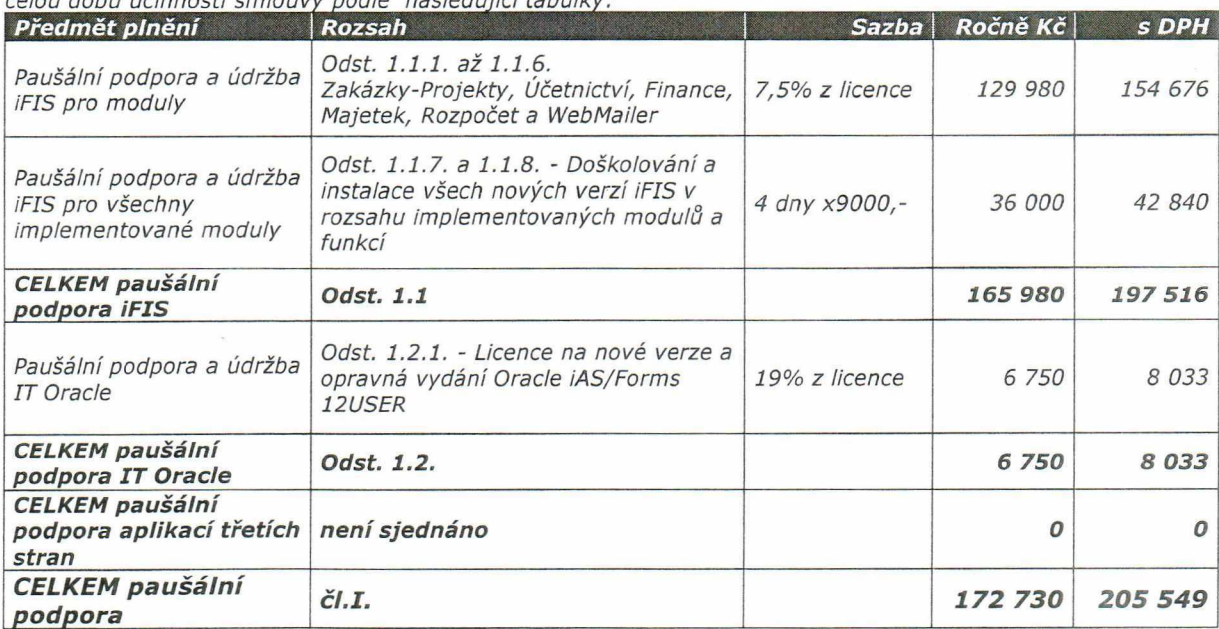

*U nově instalovaných modulů se cena se účtuje počínaje dnem následujícím po ukončení zkušebního provozu.*

#### *2. Cena za ostatní zakázkové služby*

*Cena za další služby objednané a dodané pode čl.I. odst. 2 této smlouvy je stanovena v hodinových sazbách podle kategorie pracovníků Dodavatele podle následující tabulky. Cena se zaokrouhluje na půlhodiny nahoru. Cena zahrnuje náklady na cestovné. K ceně bude připočtena DPH.***\_\_\_\_\_\_\_\_\_\_\_\_\_\_\_\_\_\_\_\_\_\_\_\_\_\_\_\_\_\_\_\_\_\_\_\_\_\_\_\_\_\_\_\_\_**

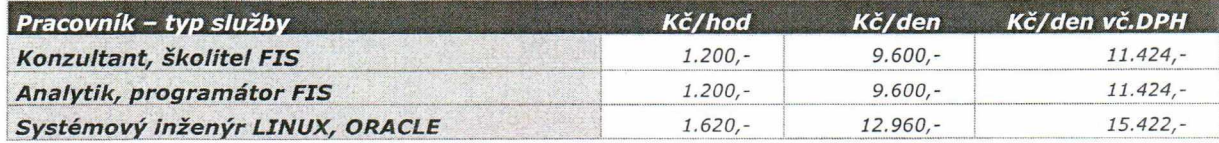

*V případě pochybností Objednatele o typu poskytnuté služby ("systémový inženýr" nebo "analytik") platí sazba pro službu "analytik".*

*K ceně za speciální školení bude připočtena přirážka ve výši až 60% na přípravu školící databáze a dokumetace.*

*Uvedené ceny platí pro služby poskytované v pracovní dobu. Služby prováděné na výslovné vyžádání mimo pracovní dobu budou účtovány s 50% přirážkou.*

### *Článek VI. P latební podm ínky*

- *1. Objednatel bude hradit cenu na základě faktur daňových dokladů takto:*
	- *1.1. Cena za paušální služby podle čl. V, odst. 1. bude hrazena v rovnoměrných čtvrtletních splátkách. Dodavatel fakturuje k 15. dni druhého měsíce čtvrtletí.*
	- *1.2. Cena za další zakázkové služby podle čl. V, odst. 2. bude uhrazena po odsouhlasení výkazu z evidence těchto výkonů Objednatelem. Dodavatel fakturuje k poslednímu dni kalendářního měsíce nebo čtvrtletí se splatností 14 dní.*
- *2. Splatnost faktur, které budou současně daňovým dokladem, činí 14 kalendářních dnů, s možností prodloužení splatnosti faktur v ojedinělých, předem dohodnutých případech, na 90 kalendářních dnů ode dne jejich doručení Objednateli na fakturační adresu Objednatele uvedenou v záhlaví smlouvy. V pochybnostech se má za to, že faktura by/a Objednateli doručena třetího dne po jejím odeslání Objednateli, den odeslání v to nepočítaje. Veškeré doklady prokazující oprávněnost fakturace Dodavatele předá Dodavatel Objednateli vždy ve dvou vyhotoveních, která budou sloužit výhradně pro potřeby Objednatele.*
- *3 . Každý z daňových dokladů (faktur) m usí obsahovat veškeré náležitosti daňového dokladu podle § 28, odst. 2 zákona č. 235/2004 Sb. o DPH. Cena s DPH se upraví podle aktuálních předpisů.*
- *4. Objednatel může fakturu vrátit do data je jí splatnosti, jestliže obsahuje nesprávné či neúplné údaje. Vrácením faktury přestává běžet Ihůta splatnosti fakturované částky a nová lhůta splatnosti začíná běžet ode dne doručení opravené faktury.*
- *5. Bude-li Objednatel doporučovat změnu fakturované částky, informuje písemně o této změně a důvodech pro ni Dodavatele bez zbytečného prodlení.*

## *Článek V II. Práva a povinnosti Objednatele*

- *1. Zjistí-li Objednatel, že Dodavatel provádí služby v rozporu s touto smlouvou, je Objednatel oprávněn požadovat u Dodavatele odstranění vady vzniklé vadným prováděním a vyžadovat provádění služeb řádným způsobem. Jestliže Dodavatel vadu neodstraní v přiměřené lhůtě stanovené Objednatelem, je Objednatel oprávněn uplatnit sankce podle článku XI. této smlouvy.*
- *2. Objednatel seznámí Dodavatele se všemi okolnostmi, které by podstatným způsobem mohly ovlivnit způsob provádění prací, resp. se skutečnostmi, které by mohly bránit řádnému provádění prací Dodavatelem.*
- *3. Objednatel umožní Dodavateli přístup do informačního systému Objednatele za účelem plnění předmětu této smlouvy formou vzdáleného přístupu komunikačními prostředky. Dodavatel požadavek na přístup zdůvodní a vyžádá si ho telefonicky nebo mailem u kteréhokoliv z pracovníků Objednatele uvedených v článku IV. této smlouvy. Přístupy Objednatel eviduje.*

#### 

# *Článek V III. Práva a povinnosti Dodavatele*

- *1. Dodavatel je povinen provádět důslednou kontrolu nakupovaných věcí potřebných pro plnění předmětu této smlouvy a vyžadovat od výrobců a dodavatelů atesty, prohlášení o shodě, certifikáty, záruční dokumentaci a návody k obsluze podle této smlouvy.*
- *2. Dodavatel se zavazuje, že bude p ři plnění předmětu smlouvy postupovat s maximální odbornou péčí. Zavazuje se dodržovat obecně závazné předpisy, technické normy a ustanovení této smlouvy.*
- 3. *Dodavatel se zavazuje provést předmět smlouvy vlastním jménem a na vlastní nebezpečí. Dodavatel je oprávněn zajistit provádění částí předmětu smlouvy dle této smlouvy třetími, k tomu odborně způsobilými, osobami, není však oprávněn zadat plnění předmětu díla třetím osobám jako celek.*
- *4. Dodavatel prohlašuje, že zná účel této smlouvy, a je si vědom skutečnosti, že na jejím včasném a řádném plnění je závislý provoz Objednatele a též jeho plnění vůči třetím subjektům. Dodavatel dále prohlašuje, že je mu dostatečně znám důsledek porušení jeho povinností.*
- *5. Dodavatel si je vědom, že odpovídá i za škodu způsobenou okolnostmi, které m ají původ v povaze přístroje nebo jin é věci, jichž bylo p ři plnění jeho závazků použito a že se této povinnosti nemůže zprostit.*
- *6. Dodavatel není oprávněn bez předchozího písemného souhlasu Objednatele provádět jakékoliv změny na zařízeních či věcech, které jsou ve vlastnictví Objednatele nebo které jsou v jeho držení, správě, nájmu apod.*

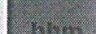

## *Článek IX . Odpovědnost za škodu*

### *1. n á h r a d a š k o d y*

*Náhrada škody se řídí ustanovením § 373 a následujících obchodního zákoníku, není-li dále dohodnuto* **v** *této smlouvě Jinak.*

- *2. V případě spoluzavinění Dodavatele a Objednatele při vzniku škody se podílejí na náhradě škody obě strany poměrně podle m íry zavinění. Nedohodnou-li se o výši jednotlivých podílů, platí, že odpovídají rovným dílem.*
- *3. Dodavatel je povinen chránit m ajetek Objednatele a je zodpovědný za škody, které vzniknou porušením jeho povinností z této sm louvy p ři provádění činností v souvislosti s plněním předmětu smlouvy.*
- *4 . Možnost poskytnutí náhrady škody cestou pojistného plnění z příslušné pojistky Dodavatele není dotčeno.*
- 

### *Článek X. Odpovědnost za vady*

- *1. Předmět smlouvy, Software nebo kterákoliv z jeho částí má vady, jestliže Software nemá vlastnosti stanovené technickou dokumentací k Software, dále vlastnosti stanovené právními předpisy, technickými normami a v případě, že vlastnosti nejsou takto stanoveny, pak vlastnosti obvyklé.*
- *2 . Záruční doba činí 12 měsíců ode dne předání každého výkonu podle této smlouvy. Záruka se nevztahuje na závady způsobené násilně, zásahy třetích osob a vyšší mocí.*
- 3. Dodavatel odpovídá za vady, které má předmět smlouvy.
- *4 . Dodavatel neodpovídá za vady způsobené dodržením nevhodných pokynů daných mu Objednatelem, jestliže Dodavatel na nevhodnost těchto pokynů upozornil a Objednatel na jejich dodržování trval nebo jestliže Dodavatel tuto nevhodnost nemohl zjistit.*
- 5. Objednatel je oprávněn reklamovat vady předmětu smlouvy písemně u Dodavatele bez zbytečného odkladu po jejich zjištění. V reklamaci bude popsáno, ve které části systému se vady nacházejí a jak se projevují.
- *6. Dodavatel je povinen vady předmětu plnění odstranit bezplatně.*
- *7. Za vadu Software se nepovažuje, jestliže Software neobsahuje funkcionalitu, která není v dokumentaci k Software popsána.*
- *8 . Za vadu předm ětu plnění se nepovažuje, jestliže k chybě došlo následkem nedodržení provozních podmínek* nebo postupů daných výrobcem, dokumentací k Software a obecně platnými právními normami ČR. Odstraňování následků takových pochybení uživatele je předmětem plnění podle čl.I. odst. 2.

## *Článek X I. Sankce*

- *1. V případě prodlení Objednatele s termínem úhrady faktur je Dodavatel oprávněn účtovat Objednateli úrok z prodlení ve výši 0,05 % z dlužné částky za každý i započatý den prodlení.*
- *2. V případě pro dlen í Dodavatele se zahájením odstraňování oprávněně reklam ované vady Kategorie A až C v náhradní lhůtě dvojnásobné od lhůty uvedené v článku II. této smlouvy je Objednatel oprávněn* účtovat Dodavateli smluvní pokutu ve výši 500,- Kč za každou i započatou hodinu prodlení.
- *3 . V případě p rodlení Dodavatele s odstraněním chyby (alespoň náhradním řešením) Kategorie A až B v náhradní lhůtě dvojnásobné od lhůty uvedené v článku II. této smlouvy je Objednatel oprávněn účtovat Dodavateli sm luvní pokutu ve výši až 1 0 0 0 ,- Kč za každý i započatý kalendářní den prodlení.*
- *4 . V případě prodlení Dodavatele s odstraněním chyby Kategorie C v náhradní lhůtě dvojnásobné od lhůty sjednané podle v článku II. této smlouvy je Objednatel oprávněn účtovat Dodavateli smluvní pokutu ve výši až 1 0 0 0 ,- Kč za každý i započatý kalendářní den prodlení.*
- *5 . Oprávněná sm luvní strana je oprávněna požadovat i náhradu škody způsobené porušením povinností smluvní strany povinné, na kterou se vztahuje smluvní pokuta.*
- *<sup>6</sup>. Úhrnná výše všech smluvních pokut uplatněných Objednatelem na Dodavatelei nesmí převýšit cenu uvedenou v č i V. odst. 1.*
- 

De

## *Článek X II. Ukončení sm louvy*

- *1. Tato smlouva bude ukončena uplynutím sjednané smluvní doby a splněním všech závazků obou smluvních stran nebo písemnou dohodou obou smluvních stran.*
- *2. Smlouvu může také ukončit jednostranně kterákoliv ze smluvních stran výpovědi z dole uvedených důvodů s výpovědní lhůtou 6 měsíců. Lhůta začne běžet první den následujícího měsíce po doručení výpovědi.*
- 3. Kterákoliv smluvní strana může vypovědět smlouvu, jestliže druhá smluvní strana opakovaně poruší závažným *způsobem nebo neodstranitelným způsobem své závazky vyplývající z této smlouvy a jestliže v případě odstranitelného porušení nesjedná nápravu do 10 dnů od doručení písemného upozornění druhé sm luvní strany, které bude obsahovat popis porušení závazku a požadavek na nápravu.*
- *6. Práva a povinnosti smluvních stran vzniklé do okamžiku účinnosti ukončení smlouvy nejsou dotčena.*
- *7. Doručením výpovědi začne běžet záruční lhůta u provedených částí předm ětu smlouvy. Dodavateli zůstává* zachována odpovědnost za vady u provedených částí předmětu smlouvy.

### *Článek X I I I . Ochrana inform ací*

- *1. Objednatel má v souladu se zákonem číslo 106/1999 Sb., o svobodném přístupu k informacím ve znění pozdějších předpisů, povinnost poskytnout informaci o rozsahu a příjem ci prostředků z rozpočtu Objednatele, to je zejména (nikoliv však pouze) informaci o ceně předm ětu smlouvy a název a sídlo Dodavatele. Dodavatel prohlašuje, že je seznámen se skutečností, že poskytnutí těchto informací se dle citovaného zákona nepovažuje za porušení obchodního tajem ství a s jejich zveřejněním tímto vyslovuje svůj souhlas.*
- *2. Objednatel a Dodavatel se zavazují, že obchodní a technické informace, které jim byly svěřeny smluvním partnerem, nezpřístupní třetím osobám bez písemného souhlasu druhého smluvního partnera a neužijí těchto informací pro jiné účely než pro plnění předmětu této smlouvy.*
- *3. Dodavatel se zavazuje, že p ři plnění předmětu této smlouvy bude dodržovat veškerá ustanovení zákona číslo 101/2000 Sb., o ochraně osobních údajů ve znění pozdějších předpisů.*

#### *4. OCHRANA PRÁ V K PRŮMYSLOVÉMU A DUŠEVNÍMU VLASTNICTVÍ*

*Dodavatel je povinen p ři realizaci této smlouvy náležitě respektovat práva k průmyslovému a duševnímu vlastnictví, která by mohla b ýt v souvislosti s tím dotčena a nese plnou odpovědnost za vypořádání veškerých práv a nároků všech třetích osob, které by mohly být v této souvislosti vůči Objednateli vzneseny. Dodavatel je povinen zajistit příslušnou právní ochranu uvedených práv i v závazkových právních vztazích ke svým subdodavatelům.*

### *Článek X IV . Závěrečná ustanovení*

- *1. Tato smlouva se uzavírá na dobu určitou 1 rok a to počínaje dnem 1 .1 .2 0 0 7 a konče dnem 3 1 .1 2 .2 0 0 7 včetně.*
- *2. Pokud tato smlouva obsahuje povinnosti pro Dodavatele má se za to, že tyto povinnosti se vztahují i na subdodavatele Dodavatele a ten je povinen jejich plnění u svých subdodavatelů zajistit.*
- *3. Právní vztahy založené touto smlouvou se řídí ustanovením § 269 odst. 2 obchodního zákoníku. Pokud se strany odchýlily od některých ustanovení obchodního zákoníku, využily tím vědomě oprávnění dané ustanovením § 263 obchodního zákoníku.*
- *4. Pokud pozbude z jakéhokoliv důvodu některé ustanovení této smlouvy platnosti, nečiní tato skutečnost neplatnou celou smlouvu. V takovém případě jsou smluvní strany povinny neplatné ustanovení nahradit novým* platným, jenž bude odpovídat smyslu a účelu smlouvy, a to do 15 dnů od takového zjištění.
- 5. Strany prohlašují, že předmět veškerých svých závazků určených touto smlouvou považují za dostatečně *určený.*
- *<sup>6</sup>. Pokud není v této smlouvě výslovně uvedeno jinak, předkládá Dodavatel Objednateli veškeré písemné dokumenty vždy ve dvou vyhotoveních, která budou sloužit pro vnitřní potřeby Objednatele.*
- *7. Změnu oprávněných osob nebo změnu rozsahu oprávnění těchto osob je nutno oznámit druhé smluvní straně doporučeným dopisem. Účinnost má takováto změna dnem doručení.*
- *8. Dodavatel není oprávněn převést bez předchozího písemného souhlasu Objednatele svá práva a závazky,* vyplývající z této smlouvy na třetí osobu.
- 9. Tuto smlouvu lze měnit pouze písemnými dodatky, označenými jako dodatek s pořadovým číslem ke smlouvě *a potvrzeným i oběma smluvními stranami.*
- *10. Tato smlouva je vyhotovena ve dvou stejnopisech, z nichž po jednom obdrží Objednatel a Dodavatel.*
- *11. Tato smlouva nabývá platnosti a účinnosti dnem podpisu oprávněných zástupců smluvních stran.*
- *12. Smluvní strany se dohodly, že jejich smluvní vztahy touto smlouvou neupravené se řídí příslušnými ustanoveními Obchodního zákoníku.*
- *1 3. Smluvní strany shodně a výslovně prohlašují, že došlo k dohodě o celém obsahu smlouvy a že je jim obsah smlouvy dobře znám v celém jeho rozsahu s tím, že smlouva je projevem vážné, pravé a svobodné vůle smluvních stran a nebyla uzavřena v tísni či za nápadně nevýhodných podmínek. Na důkaz souhlasu připojují oprávnění zástupci smluvních stran* **si/é** *vlastnoruční podpisy, ja k následuje.*
- *14. Nedílnou součástí této sm louvy jsou následující přílohy:*
	- *1. HeipDesk BBM, popis služby*
	- *2. Seznam aktivních vazeb iFIS na jiné systémy*
	- *3. Konfigurace a nastavení koncové stanice iFIS*

*V Praze, dne*

AL Kay

*za objednatele RNDr. Petr Karas Tajemník fakulty*

BBM spot s r.o. V Písku, dne **ROUD County** 386/

za dodavatele *Ing. Zdeněk Mareš jednatel společnosti*

*Servisní smlouva č. S-2007-1096*

Pth Keek

### *BBM HelpDesk*

*Popis služby, leden 2007*

#### *D e fin ic e p o jm ů*  $\mathbf{1}$ .

*V tomto dokumentu jsou použity následující pojm y ve specifickém významu:*

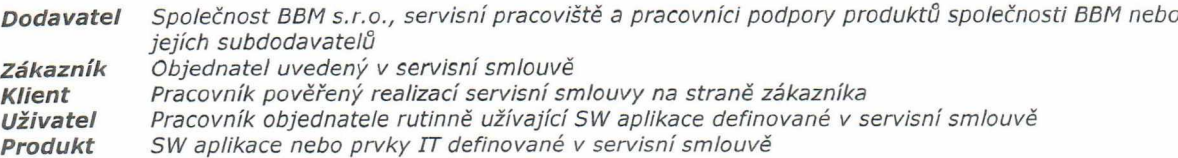

#### *U rč e n í s lu ž b y B B M H e lp d e s k*  $\overline{2}$

*Při provozování informačního systému (produktu) se zákazník může z nejrůznějších důvodů setkat s potřebou servisní podpory. Klíčovým momentem spojeným s poskytováním servisní podpory je kvalita komunikace zákazníka a dodavatele. Kvalitu takové komunikace určují zejména následující param etry: jednoduchost, spolehlivost, dostupnost, rychlost, průkaznost, přehlednost*

*BBM HelpDesk umožňuje právě tyto výše uvedené param etry komunikace výrazně zlepšit.*

*Služba BBM Helpdesk je určena pro ty zákazníky společnosti BBM, kteří jsou oprávněni čerpat služby BBM Helpdesk na smluvním základě (servisní smlouva).*

*Službu BBM Helpdesk jsou oprávněni použít pouze pověření pracovníci uživatele určení v servisní smlouvě (klient).*

*Reakční doby pro poskytování služby BBM Helpdesk jsou určeny v servisní smlouvě. Služba BBM Helpdesk je poskytována prostřednictvím internetového připojení.*

#### $\overline{3}$ . *P ře h le d s lu ž e b B B M H e lp d e s k*

*Prostřednictvím služby BBM Helpdesk mohou b ýt klientem prováděny následující úkony:*

#### *3.1 Koncept hlášení*

*Tuto službu klient může ale nemusí využít pro přípravu nového hlášení, nebo pro evidenci hlášení od koncových uživatelů, které vyřizuje klient bez pomoci dodavatele. Koncepty hlášení nevstupují do procesu zpracování služeb BBM Helpdesk a jsou pouze v kompetenci klienta. Klient může koncept hlášení kdykoliv uzavřít nebo převést do stavu běžného hlášení a předat ke zpracování dodavateli.*

#### *3.2 Hlášení chyby*

*Tuto službu klient využije, pokud dojde k závěru, že produkt obsahuje vadu, nebo že produkt způsobil chybu v datech zákazníka.*

*Hlášení chyby provede klient zápisem nového záznamu k produktu s kategorií hlášení "CHYBA". O postupu zpracování je klient informován. Veškerá komunikace stran je dokumentována, postup řešení je přehledný a průkazný.*

#### *3.3 Ostatní hlášení*

#### *3.3.1 Zalo žen í požadavku*

*Jestliže klient navrhuje vytvoření nové funkčnosti produktu nad rámec stávající funkčnosti, založí nový záznam k produktu s kategorií hlášení "POŽADAVEK". Dodavatel posoudí předložený požadavek a inform uje zákazníka o možnosti zařazení požadavku do piánu vývoje standardu produktu nebo o možnosti realizace jako zakázkového rozšíření produktu.*

#### *3.3 .2 Oprava dat*

*Jestliže klient požaduje zásah do dat zákazníka a nejedná se o hlášení chyby, založí nový záznam k produktu s kategorií hlášení "OPRAVA DAV'. Dodavatel navrhne zákazníkovi podmínky realizace. V odůvodněných případech dodavatel zásah odmítne.*

#### *3.3 .3 O bjednání zakázkové služby*

*Jestliže klient požaduje poskytnutí ostatních služeb nad rámec servisní smlouvy, založí nový záznam k produktu s kategorií hlášení "ZAKÁZKOVÁ SLUŽBA". Dodavatel navrhne zákazníkovi podmínky realizace zakázkové služby.*

### *3.4 Doplnění hlášení*

*Tuto službu klient využije, je -li vyzván dodavatelem nebo na základě vlastního rozhodnutí. Doplnění hlášení provede klient přidáním další zprávy k původnímu hlášení nebo změnou některého z param etrů původního hlášení.*

### *3.5 Opětovné podání*

*Tuto službu klient využije, je -li hlášení chyby/požadavku/opravy dat/zakázkové služby dodavatel odmítnuto a klient tuto odpověď neakceptuje.*

#### *3.6 U zavření hlášení*

*Tuto službu klient využije v těchto případech:*

- *a) po ověření, že chyba byla ostraněna, nebo*
- *b) po ověření, že požadavek/oprava dat/zakázková služba byla realizována, nebo*
- *c) hlášení bylo dodavatelem odmítnuto a klient tuto odpověď akceptuje, nebo*
- *d) hlášení chyby/požadavku/opravy dat/zakázkové služby bere klient zpět*

#### *4. P řís tu p n a B B M H e lp d e s k*

*Přístup na službu BBM Helpdesk je realizován výhradně prostřednictvím internetového připojení na internetovou adresu [htto://w w w .bbm .cz/hd.](http://www.bbm.cz/hd) Přístup do systému je otevřen 24 hodin 7 dní v týdnu. Zpracování nových hlášení pak probíhá v pracovní dny v době 8-16 hodin.*

*Přihlašovací jm éno a heslo klienta pro využívání služby BBM Helpdesk je vázáno na konkrétního pracovníka zákazníka podle servisní sm louvy a je nepřenosné. Po prvním přihlášení zákazníka na BBM Helpdesk si klient musí zm ěnit své přihlašovací heslo.*

*Služba BBM Helpdesk obsahuje on-line aktuální informace o stavu řešení jednotlivých hlášení přijatých od všech klientů příslušného zákazníka v třídění podle produktů, typu hlášení a stavu řešení.*

*O postupu řešení jednotlivých hlášení je také klient informován autom aticky generovanými zprávami do emailové schránky, která je uložena v systému BBM Helpdesk.*

#### *4.1 Postup p ři zápisu nového hlášení*

*Tento postup se použije p ři zakládání nového záznamu u všech typů hlášení.*

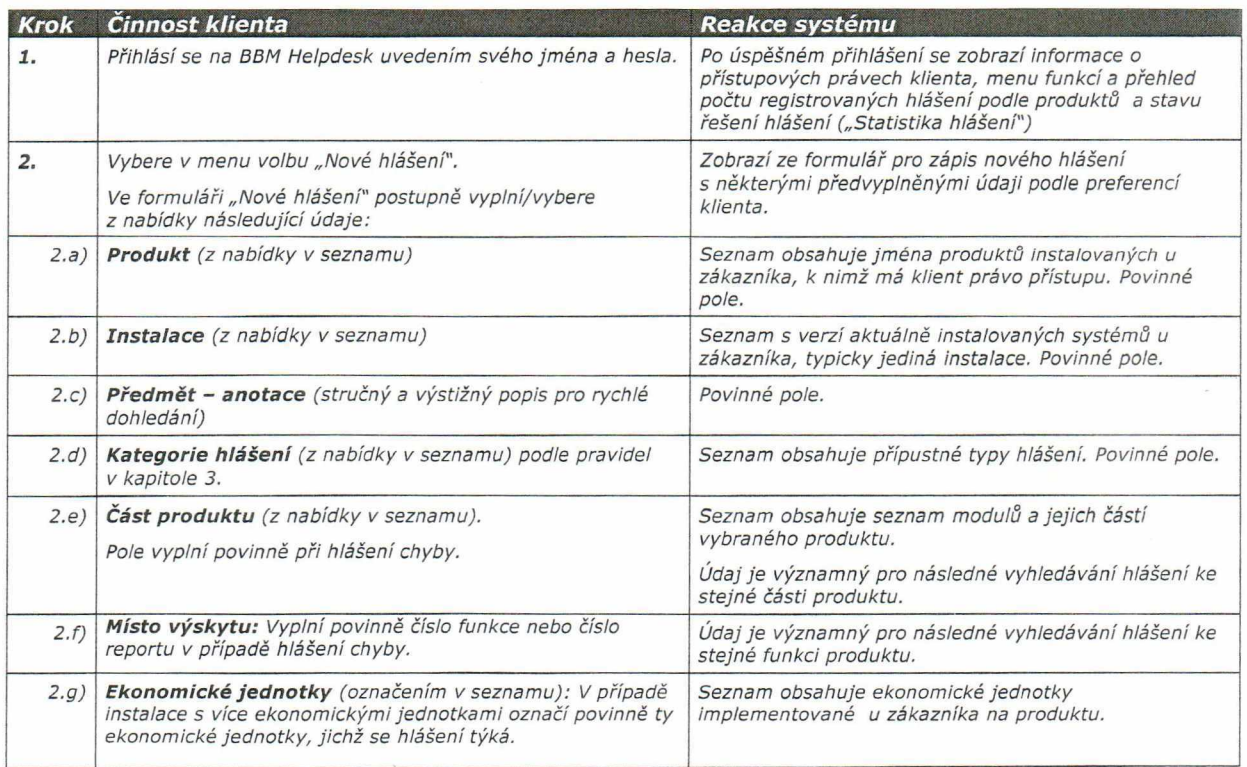

**W**

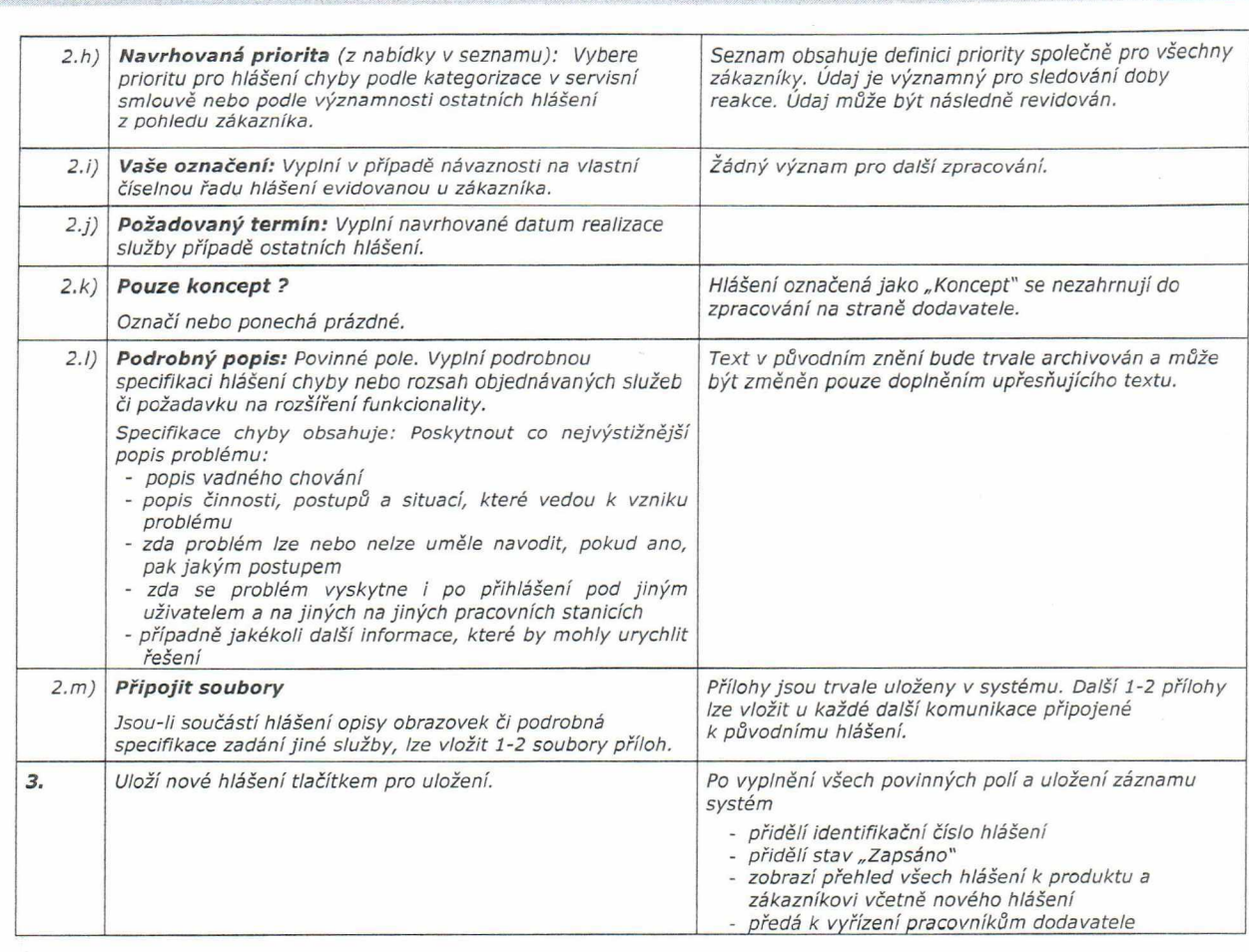

### *4.1.1 Form uluář Nové hlášení*

*r*

*Příloha č. 1 servisní smlouvy*

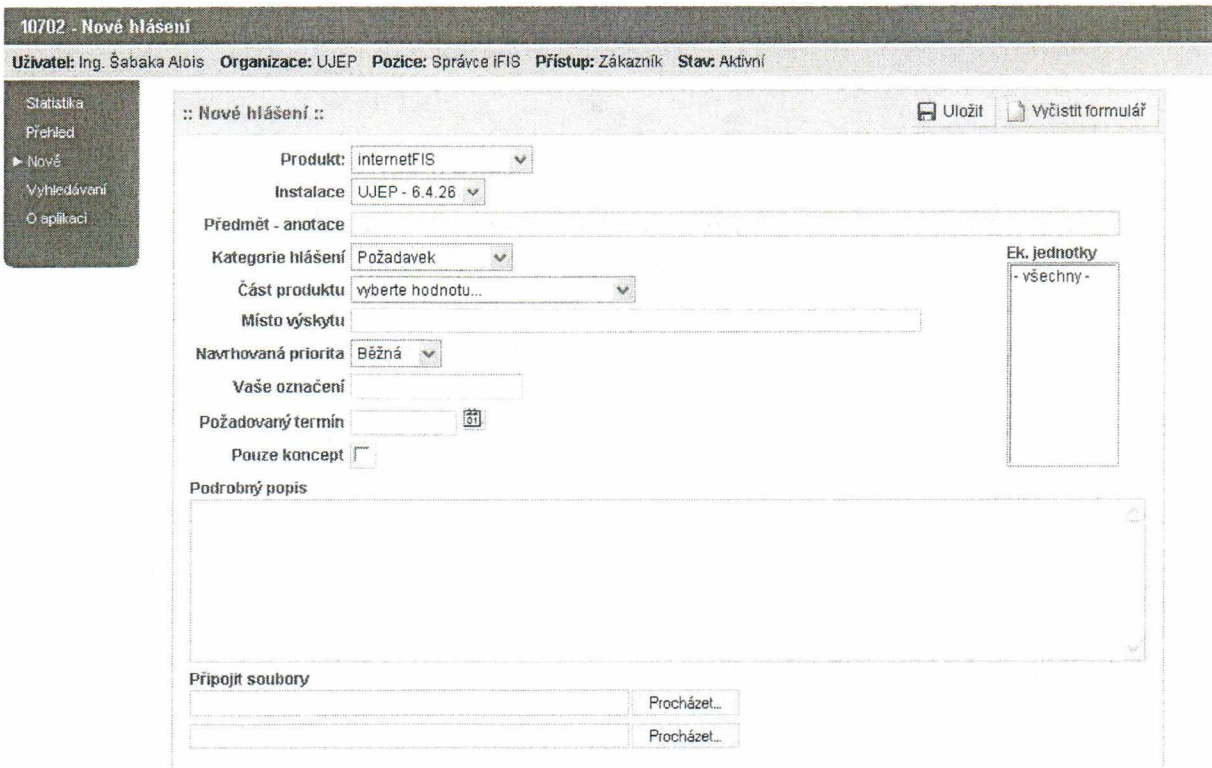

 $\iota$ 

#### *4.2 Stavy řešení*

*Klient je průběžně informován o stavu řešení všech hlášení formou zpráv elektronické pošty s možností on-line přístupu do systému BBM Helpdesk. Hlášení se generují autom aticky p ři změně stavu řešení:*

#### *4.2.1 Zapsáno*

*Stav zapsáno znamená, že hlášení od klienta bylo systémem BBM Helpdesk zaevidováno a čeká na převzetí od obsluhy na straně dodavatele. Zpráva se klientovi negeneruje.*

#### *4.2 .2 V řešení*

*Stav v řešení znamená, že pracovník Helpdesku dodavatele přijal hlášení a zahájil jeho zpracování. Klientovi se generuje zpráva "HelpDesk: č. Hlášení bylo převzato k řešení"*

#### *4 .2 .3 K doplnění*

*Stav k doplnění znamená, že dodavatel hlášení neakceptoval jako úplné a vyžaduje od klienta jeho doplnění či upřesnění. Zpracování na straně dodavatele je přerušeno a řízení je předáno zpět na stranu zákazníka. Po doplnění hlášení bude následovat stav zapsáno. Klientovi se generuje zpráva "HelpDesk: č. Bylo vyžádáno doplnění zadání"*

#### *4.2 .4 Odm ítnuto*

*Stav odmítnuto znamená, že dodavatel hlášení neakceptoval a navrhuje jeho vyřazení. Zpracování na straně dodavatele je přerušeno a řízení je předáno zpět na stranu zákazníka. Na straně zákazníka lze hlášení doplnit a znovu podat (stav zapsáno) nebo akceptovat návrh dodavatele na vyřazení (stav uzavřeno).*

*Klientovi se generuje zpráva "HelpDesk: č. Hlášení bylo odm ítnuto"*

#### *4 .2 .5 Vyřešeno*

*Stav vyřešeno znamená, že dodavatel opravu/službu realizovat a předává zákazníkovi k ověření skutečnosti. Na straně zákazníka lze řešení odmítnout a znovu podat (stav zapsáno) nebo potvrdit (stav uzavřeno).*

*Klientovi se generuje zpráva "HelpDesk: č. Hlášení bylo vyřešeno/předáno"*

#### *4.2.6 Uzavřeno*

*Stav uzavřeno znamená, že zákazník zpracování procesu definitivně ukončil. Pokud operaci "uzavření" neprovádí klient ale pracovník dodavatele, generuje se klientovi zpráva: "HelpDesk: č. H lášení bylo předčasně uzavřeno"*

#### *4.3 Náhradní kom unikace*

*Pro případy výpadku, nedostupnosti či údržby systému BBM Helpdesk jsou zřízeny tyto záložní komunikační kanály pro hlášení chyb a ostatních hlášení:*

#### **4.3.1 E-mailová schránka**

*hotline& bbm .cz*

#### **4.3.2 Telefonicky, faxem**

*Písek: 382 209 111, fax 128, Praha: 255 700 852, fax dtto., Ostrava: 597 464 365, fax 366*

#### *4.4 Eskalace problém ů*

*Pro případy hrozících škod způsobených pozdní reakcí služby BBM Helpdesk oproti termínům stanoveným v servisní smlouvě jsou stanoveny 3 úrovně eskalace (tj. urgence vyřízení):*

#### **4.4.1 Eskalace 1. úrovně**

*Provádí se e-mailem na adresu hotline& bbm .cz. Zprávu obdrží všichni pracovníci dodavatele zapojení do služby Helpdesk. Urgence musí obsahovat:*

- a) heslo "1. ESKALACE" a
- *b) číslo hlášení ze systému BBM Helpdesk.*

#### **4.4.2 Eskalace 2. úrovně**

*Provádí se po neúspěšné eskalaci 1. úrovně a to e-mailem na adresu vedoucího oddělení zákaznické podpory Vada v. [Risskv@bbm.cz.](mailto:Risskv@bbm.cz) Urgence musí obsahovat:*

- *a) heslo "2. ESKALACE" a*
- *b) číslo hlášení ze systému BBM Helpdesk a*
- *c) kopii neúspěšné eskalace 1. úrovně.*

#### *Příloha č. 1 servisní smlouvy*

#### **4.4.3 Eskalace 3. úrovně**

*Provádí se po neúspěšné eskalaci 2. úrovně a to všemi dostupnými komunikačními prostředky na adresu jednatele společnosti: Ing. Zdeněk Mareš, Zdenek.MaresfSibbm.cz. m obil: 602 436 215, adresa: 397 01 Písek, Kocínova 5. Urgence musí obsahovat:*

- 
- *d)* heslo "3. ESKALACE" a<br>e) číslo hlášení ze systém *e) číslo hlášení ze systému BBM Helpdesk a*
- *f) d a tu m p ro v e d e n í neú spě šn é eskalace 2. úrovně.*

*:■ 'ř*

#### *4 .5 Ochrana inform ací*

Každé obdržené hlášení zákazníka je uloženo v původním tvaru a není jej možno měnit. Tatáž zásada platí pro další doplňování informací. Ke každému hlášení může prostřednictvím služby BBM Helpdesk jak dodavatel, tak *zákazník provádět doplňování informací, ale nelze již dříve uložené informace jakkoliv měnit. Veškeré další informace jsou ukládány po stejným identifikační číslem jako původní hlášení s uvedením data a času uložení.*

*Každé hlášení se považuje za privátní, tzn., že nebude zpřístupněno jiném u zákazníkovi. V případě, že hlášení jednoho zákazníka spravuje více klientů, m ají všichni klienti jednoho zákazníka přístupy k záznamům ostatních klientů téhož zákazníka (s omezeními podle přístupu klientů k produktům).*

*Dodavatel má v odůvodněných případech právo vybrané záznamy (vybraná hlášení a vybrané komunikace) zveřejnit všem zákazníkům a zapojit tak více zákazníků zejména do diskusí o obsahu a rozvoji produktů.*

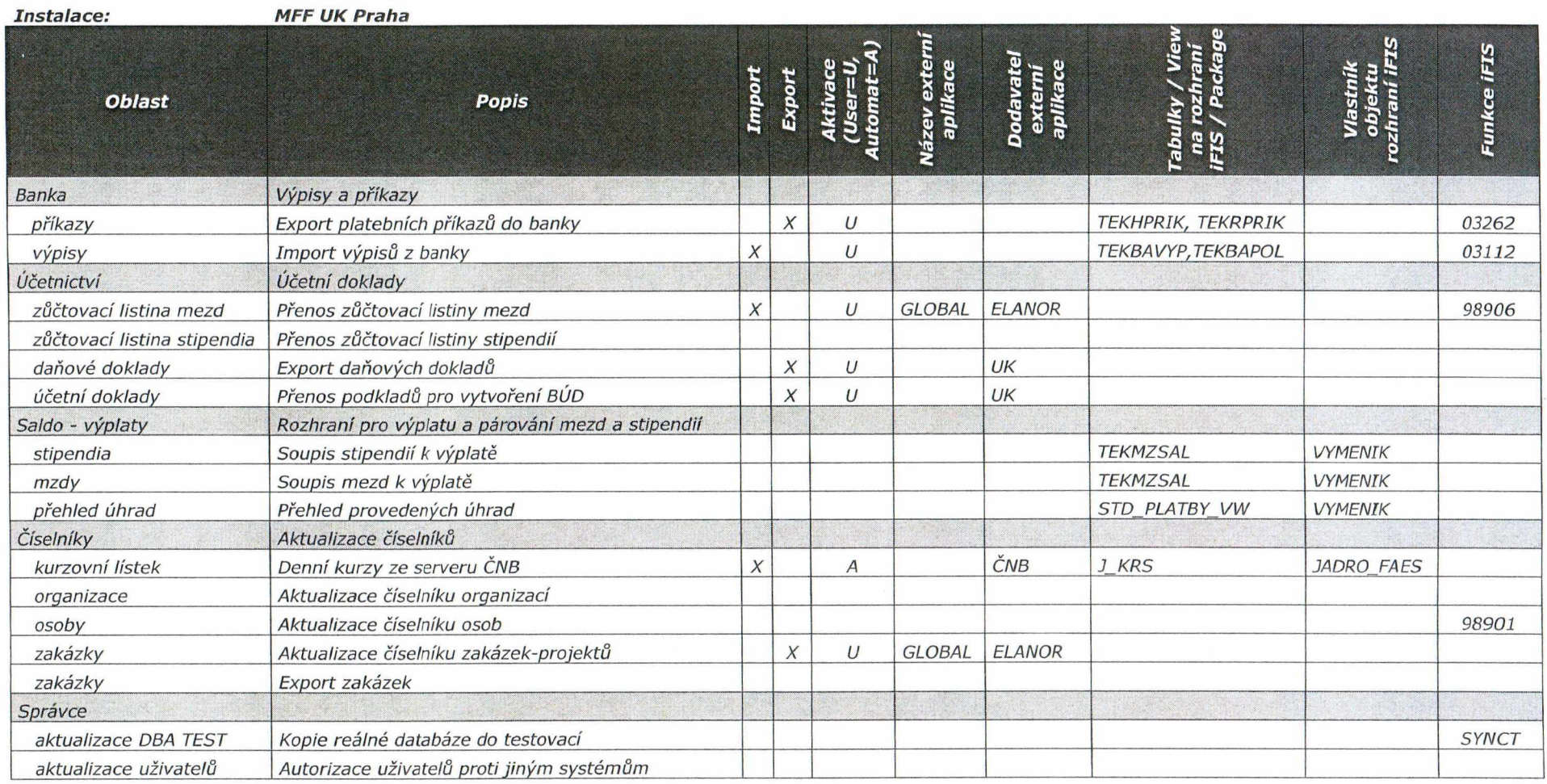

# *Příloha 2. Servisní sm louvy: Seznam aktivních rozhraní iFIS*

 $\mathcal{C}^{\infty}$ 

*Verze : Zpracoval: Datum aktualizace 1.2. 16.1.2007*

*Tučmandl Jaroslav*

*Příloha č.3 Servisní smlouvy*

# *Konfigurace a nastavení koncové stanice i FIS*

verze iFIS 6.5, verze dokumentu leden 2007

# 1. Minimální HW konfigurace

*' Pro provoz aplikací ÍFIS je požadována tato minimální konfigurace HW koncové stranice:*

*CPU 5 taktovací frekvencí 1GHz a vyšší*

*RAM 256 MB (pro XP doporučujeme 512)*

Pro provoz iFIS současně s dalšími jinými aplikacemi je doporučeno rozšířit RAM podle požadavků těchto *dalších aplikací.*

### *2. SW konfigurace*

Provoz aplikací *iFIS je podporován v následujícím softwarovém prostředí na koncové stanici:* 

- *OS MS Windows NT, nebo MS Windows 2000, nebo MS Windows XP (nastavení pro XP/SP2 viz dále) Nelze použít českou diakritiku ve jm énu počítače. Microsoft Windows Vista zatím není čertifikovaným systém em*
- *Uživatel Běžný uživatel nem usí m ít práva administrátora. Doporučeno. Nelze používat českou diakritiku ve jménech uživatelů.*
- *Browser MS Internet Explorer ver. 5.5 a vyšší s doplňkem Oracle Jinitator 1.3.1.22. (Ke stažení na vstupní stránce iFIS -instalace).Jinitiator musí instalovat uživatel s právy administrátora. Je nutné odsouhlasit certifikát BBM (grant always). N epoužívat doplňky Exploreru od jiných firem. Mohou zablokovat tisk z aplikace iFIS.*
- *Reporty Pro tisk sestav form átu PDF je nutný AR 5.5 nebo vyšší do verze 7.x včetně. Zatím nelze použít AR 8. Pro prohlížení sestav typu DOC lze použít i MS WORD WIEWER. Nelze použít OpenOffice. Dále je možné instalovat MS WORD, MS EXCEL a další produkty Microsoft.*

### 3. Pokyny pro MS Windows XP/SP2

*Především je nutné upozornit na to, že PC s MS WXP se chovají individuálně. Na stejných PC nemusí vést k výsledku stejný postup. Který způsob odblokování použití autom aticky otevíraných oken zvolíte závisí na bezpečnostní politice Vaší organizace. Způsoby jsou seřazeny podle velikosti restrikce od nejvyšší k nejnižší:*

### *1 .1 .Pokyny pro nastaveníTisku z iFIS.*

*IE se SP2 v default nastavení blokuje automaticky otevíraná okna, takže se neotevře žádné okno s tiskovou sestavou. Jejich odblokování je nutnou podm ínku pro fungování aplikace iFIS*

#### *3.1.1. Řešení tisku - 1. způsob: Zařazení serveru, na kterém je provozován iFIS, do zóny intranetu.*

- *a) V aplikaci Internet Explorer klepněte v nabídce N ástroje na příkaz M ožnosti Internetu.*
- *b) Klepněte na kartu Zabezpečení a potom na požadovanou zónu zabezpečení: zónu Místní intranet. c) Klepněte na tlačítko S ervery , klepněte na tlačítko Upřesnit.*
- *d) Do pole P řidat tento webový server do následující zóny zadejte internetovou adresu (neboli URL) aplikačního serveru iFIS a klepněte na tlačítko Přidat.*

 $\left| \Lambda_{\alpha} \right|$ 

e) Ověřte tisk do TXT a do WORD. Pokud fungují, nejsou již s překryvnými okny potíže.

### *3.1.2 Řešení tisku - 2. způsob: Odblokování překryvných oken pro ÍFIS V aplikaci Internet Explorer:*

### *Příloha č.3 Servisní smlouvy*

- a) V nabídce Nástroje přejděte na příkaz Blokování automaticky otevíraných oken a potom klepněte *na položku Nastavení blokování automaticky otevíraných oken.*
- *b) Do pole Adresa povoleného webu zadejte adresu (neboli URL) aplikačního serveru iFIS a klepněte na tlačítko Přidat.*
- *c) V yzkoušejte tis k do TXT a do WORD. Patrně n e p ů jd e tis k do WORD.*

Dále je nutné v zóně inetrnetu povolit Automatické dotazování při stahování souborů:

- d) V aplikaci Internet Explorer klepněte v nabídce Nástroje na příkaz Možnosti Internetu.
- *e) Klepněte na kartu Zabezpečení a petem na požadovanou zónu zabezpečení: zónu Internet.*
- *f)* Zvolte Vlastní úroveň. Ve spodní číásti okna je Volba stažení. Povolte všechny tři možnosti.
- $g$ ) Vyzkoušejte tisk do TXT a do WORĐ. Pokud fungují, nejsou již s překryvnými okny potíže.

### *3.1.3 Řešení tisku - 3. způsob: Odblokování všech překryvných oken*

- *V aplikaci Internet Explorer:*
- *a) V nabídce Nástroje přejděte na příkaz Blokování překryvných oken a potom klepněte na položku Vypnout blokování autom aticky otevíraných oken.*
- *b) Vyzkoušejte tisk do TXT a do WORD. Patrně nepůjde tisk do WORD.*
- *c) Pak pokračujte bodem 3.1.2 d)*

#### *3.2. V y h le d á n í p ro b lé m ů s tis k y*

*Pokud i po vyzkoušení předchozích postupů IE stále netiskne, je pravděpodobně v IE použit nějaký doplněk* se zapnutou volbou "pop-up window blocker".

### *Tuto vlastnost má panel z* **IC Q ,** *y a h o o ,..*

*Zkontrolujte panel nástrojů a případně zakažte v doplněném panelu blokování překryvných oken. Pokud to nepomůže, zkontrolujte, zda ve volbě Zobrazit - Panely nástrojů není nějaký skrytý panel nástrojů. Zobrazte ho a zkontrolujte jeho nastavení.*

#### *3.3. Odstranění problém ů s tisky*

*V aplikaci Internet Explorer klepněte v nabídce Nástroje na příkaz spravovat doplňky. Pokud najdete nějaký panel nástrojů, zakažte ho. Pokud pak již tisky půjdou, je vhodné buď tento panel nechat vypnutý, nabo v něm zakázat blokování překryvných oken. Další informace v MS IE HELP - Vyhledávat klíčové slovo intranet.*

### *4. Další volitelná nastavení*

*V případě potřeby uživatele iFIS lze dále s právy administrátora PC nastavit:*

#### *4.1. Přím ý tisk* **-** *Doporučeno instalovat vždy*

- *a) Utilitu ORARRP stáhněte ze vstupní stránky iFIS-instalace.*
- *b) Uložte do adresáře \Program Files\Oracle a spusťte. Tím se vytvoří inicializační soubor a nastavení registrů a tím bude utilita nainstalována a připravena k použití.*
- *c) Pro WIN XP je třeba spouštět v režimu kom patibility (postačuje kom patibilita Windows 2000). Při spouštění bez režimu kom patibility zůstává po přímém tisku otevřené okno přílazového řádku od orarrp.*

#### *4.2. Tisk čárového kódu*

*Pro tisk sestav obsahujících čárový kód ve form átu pro WORD, je nutné na koncové PC instalovat font 3of9. Font je ke stažení na vstupní stránce iFIS -instalace.*

#### *4.3 Desetinná tečka na num. klávesnici*

*Aplikace iFIS vyžaduje použít desetinnou tečku při psaní číselných údajů. Standardní ovladač české klávesnice však vkládá čárku po stisku desetinné tečky na numerické klávesnice.*

- *a) Pro Windows NT uložte kbdcz.dll do adresáře WINNT/System32.*
- *b)Pro Windows 2000 a Windows XP je k dispozici zazipovaný balíček iFISkeyb.zip pro MS installer. Po jeho rozbalení spusťte iFISKeyb.msi. Do systému se doinstaluje česká klávesnice označená iFIS (s* desetinnou tečkou na numerické klávesnici). Uživateli ji zpřístupníte přes ovládací panely.

 $4\sqrt{ }$ 

Všechny výše zmíněné ovladače jsou ke stažení na úvodní stránce iFIS, sekce Instalace.

**©** *BBM s.r.o., leden 2007*